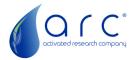

**Purpose:** To determine the Polyarc System (PA) and Polyarc Reactor configuration required for a customer with an Agilent 5890 GC.

Note: It is important to select the correct system and reactor configuration to ensure compatibility with a specific GC.

The Polyarc System may include the Polyarc Reactor, an Electronic Flow Controller (EFC), Temperature Controller, and a Spare Polyarc Reactor (a replacement reactor for the shelf to reduce downtime). The system configuration determines what additional equipment is needed to supply the reactor with air, hydrogen, and power for the heater. The Polyarc Reactor configuration is the physical enclosure required for the reactor. This includes where it will be installed on the GC, the column connection type, and the resistance temperature detector (RTD) type.

Note: There are two versions of the Polyarc Reactor, the standard version and the Polyarc Ultra. The Polyarc Ultra has an enhanced flow path with ultra-inert coating and optimized internal geometry to allow for minimal peak broadening. The standard Polyarc does not broaden peaks more than 5-10%. A Polyarc Ultra would be used if a customer has an analyte closely eluting to their solvent peak. This becomes more important if the solvent has significant tailing, such as toluene. (See "PA vs. PA Ultra Overview.pdf" in the Partner Portal for more information.)

**Instructions:** To follow you will find two configuration steps. Step 1 for the Polyarc System and Step 2 for the Polyarc Reactor. Each step has specific questions that will guide you to the appropriate configuration setup. Read the questions in order. Then select from the "if" statements, located below the question, the appropriate response and go to the instructed question. Stop once a Polyarc System configuration is determined.

Call the ARC team at 612-444-3626 with any questions on compatibility.

## Step 1. Polyarc System Configuration

The only question is to determine if the Polyarc System will include an ARC Electronic Flow Control Module (ARC EFC). The ARC EFC is a set of mass flow controllers that provides precise flow rates of hydrogen and air to the Polyarc reactor. Mass flow controllers work independently of the upstream gas pressure, so upstream pressure changes do not impact the flow rates. The ARC EFC is the preferred flow control option. The other flow control option is to connect directly to the GC Electronic Pressure Controller module (EPC). Two EPC channels, commonly the auxiliary channels, would need to be present on the GC. The flow rates with the EPC can drift overtime and can fluctuate with downstream pressure changes. To automate the Polyarc

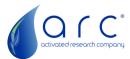

shutdown, an EPC would need to be used. However, it is not recommended to frequently (weekly) power cycle the Polyarc.

# Question 1. Does the customer have two available auxiliary EPC channels and does not want to use the ARC Electronic Flow Controller (EFC)?

If the customer prefers to have the benefits of mass flow control provided by the ARC EFC, the Polyarc System configuration is a PA-SYS-ETC and the Polyarc Ultra System configuration PA-SYS-UET.

If there are two available EPC channels and the customer accepts using pressure flow control over mass flow control, the Polyarc System configuration is a PA-SYS-NTC and the Polyarc Ultra System configuration is PA-SYS-UNT.

| Agilent 5890<br>with Polyarc    |     | Include ARC EFC? |                |  | Agilent 5890                    |     | Include ARC EFC? |                |
|---------------------------------|-----|------------------|----------------|--|---------------------------------|-----|------------------|----------------|
|                                 |     | Yes              | No             |  | with Polyarc Ultra              |     | Yes              | No             |
| Include<br>Temp.<br>Controller? | Yes | PA-SYS-<br>ETC   | PA-SYS-<br>NTC |  | Include<br>Temp.<br>Controller? | Yes | PA-SYS-<br>UET   | PA-SYS-<br>UNT |
|                                 | No* | N/A*             | N/A*           |  |                                 | No* | N/A*             | N/A*           |

#### Polyarc and Polyarc Ultra System Configuration Scenarios

\*The Agilent 5890 GC requires an ARC Temperature Controller.

# Step 2. Polyarc Reactor Configuration

**Instructions:** Start at Question 1. Then select from the "if" statements, located below the question, the appropriate response and go to the instructed question number. Stop once a Polyarc Reactor configuration is determined. Call the ARC team with any questions on compatibility.

There are two different RTD types for the Polyarc Reactor, PT100 and ARC RTD. The Polyarc reactor is operated at 450 °C. The PT100 RTD is always used with the ARC Temperature Controller or when directly connecting to the heater zone of an Agilent 7890 and 8890 GCs. The PT100 RTD will read the temperature is at 450 °C. The ARC RTD is used when directly connecting to the heater zone of an Agilent 6890 GC, the temperature read out will be 293 °C even though the reactor operates at 450 °C.

Shown below is a table with the applicable options for the Polyarc reactors. Go to Question 1, to be walked through the selection process.

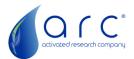

#### Polyarc Reactor Configuration - Agilent 5890

| Column Type                      | Capillary                        |            |               |  |  |
|----------------------------------|----------------------------------|------------|---------------|--|--|
| RTD Type                         | PT100 (PA-SYS-ETC or PA-SYS-NTC) |            |               |  |  |
| Installation<br>Position         | Detector /<br>Valve Box          | Inlet      | Aux. Detector |  |  |
| Polyarc Reactor<br>Configuration | PA-SUB-42D                       | PA-SUB-42Z | PA-SUB-43Z    |  |  |

| Column Type                      | Packed                           |            |               |  |  |
|----------------------------------|----------------------------------|------------|---------------|--|--|
| RTD Type                         | PT100 (PA-SYS-ETC or PA-SYS-NTC) |            |               |  |  |
| Installation<br>Position         | Detector /<br>Valve Box          | Inlet      | Aux. Detector |  |  |
| Polyarc Reactor<br>Configuration | PA-RRT-PT1                       | PA-RRT-PT2 | PA-RRT-PT3    |  |  |

#### Polyarc Ultra Reactor Configuration - Agilent 5890

| Column Type                      | Capillary                        |            |               |  |  |
|----------------------------------|----------------------------------|------------|---------------|--|--|
| RTD Type                         | PT100 (PA-SYS-ETC or PA-SYS-NTC) |            |               |  |  |
| Installation<br>Position         | Detector /<br>Valve Box          | Inlet      | Aux. Detector |  |  |
| Polyarc Reactor<br>Configuration | PA-RRC-A1U                       | PA-RRC-A2U | PA-RRC-A3U    |  |  |

## Question 1. Will the Polyarc System be connected to a capillary or packed column?

If a capillary column, go to Question 2.

If a packed column, go to Question 3.

#### Question 2. What is the location that the Polyarc will be installed in?

If installed in the detector or valve box location, then use the Polyarc reactor configuration PA-SUB-42D or the Polyarc Ultra reactor configuration PA-RRC-A1U.

If installed in the inlet location, then use the Polyarc reactor configuration PA-SUB-42Z or the Polyarc Ultra reactor configuration PA-RRC-A2U.

If installed in the aux. detector location, then use the Polyarc reactor configuration PA-SUB-43Z or the Polyarc Ultra reactor configuration PA-RRC-A3U.

#### Question 3. What is the location that the Polyarc will be installed in?

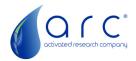

If installed in the detector or valve box location, then use the Polyarc reactor configuration PA-RRT-PT1.

If installed in the inlet location, then use the Polyarc reactor configuration PA-RRT-PT2.

If installed in the aux. detector location, then use the Polyarc reactor configuration PA-RRT-PT3.

Congratulations on your Polyarc Configuration Selection.